## Scan Mode

## Auto Sense Mode off

Decoding by pulling the trigger of the scanner when auto sense mode is off. It's default mode.

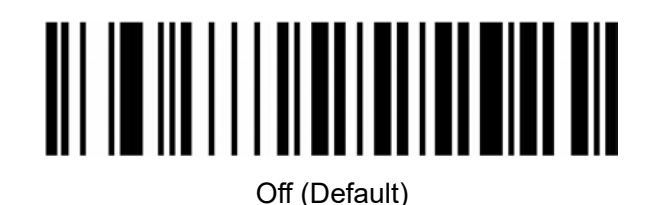

## Auto Sense Mode on

The scanner can sense barcode for decoding automatically.

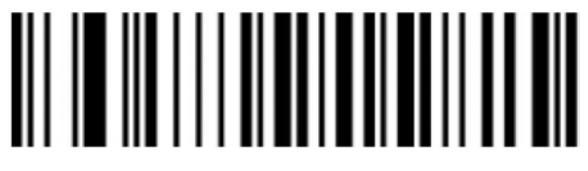

**Contract Contract Contract Contract Contract Contract Contract Contract Contract Contract Contract Contract Contract Contract Contract Contract Contract Contract Contract Contract Contract Contract Contract Contract Contr**